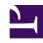

## **GENESYS**

This PDF is generated from authoritative online content, and is provided for convenience only. This PDF cannot be used for legal purposes. For authoritative understanding of what is and is not supported, always use the online content. To copy code samples, always use the online content.

## Workforce Management Administrator's Guide

**WFM Metrics** 

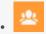

Administrator

Find everything you need to know about Workforce Management (WFM) metrics.

## **Related documentation:**

•

## Tip

Enabling the use of WFM statistics and metrics in your environment might require assistance from Genesys Professional Services. For more information, contact Genesys Customer Care.

- Schedule Summary View and Report
- Contact Center Performance Report
- Agent Adherence Report
- End Notes

In these metrics, a *period* refers to the specific granularity of the report being run. For example, for Intra-day granularity a period is 15 minutes; for Daily granularity a period is 1 day; and so on.